Questions And Answers Crack Serial Key Free [Mac/Win] [Latest 2022]

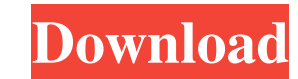

 $1/4$ 

## **Questions And Answers [Win/Mac] (Latest)**

Questions & Answers is a very basic multiple choice quiz creator, but it can be expanded easily. Uses very basic settings in order to keep the size and speed of the program down, some features are not included or are lacki "Options" tab, click the "EXE File" menu. Click the "Change EXE File Type" menu. Click the "Edit" menu. Click the "Edit" menu. Select "All Files (\*.\*)" from the file list. Click the "Open" button. Click the new file. Click questions and also allows you to view the students answers, the maximum number of questions can be changed in the "Options" menu. Checking N/Y: In the "Options" menu. Click the "Execute" menu. Click the "Execute" button. C "OK" button. About Us FreeUse Software is an independent software developer that has been working for the last two years on Finnish MVP: Multiple Choice Questions Creator The Finnish MVP is a test that you can do in order Answers Multiple choice quiz creator Like any other college student, I am starting to organise my studies by doing practise tests for my final exams. This is a computer based course so I need some way to organize my exam q Delphi. It can create up to 20 multiple choice questions, and can have an unlimited number of answers for each question. You can change the questions for each exam (perhaps with different answers than the practice exam), a

#### **Questions And Answers**

Questions & Answers is an easy to use software for creating multiple choice quiz's and playing those quiz's and playing those quiz's. Was developed as part of my HNC in Software Development, No longer available under the G Installation: Questions & Answers is a simple program, but it has a few more features than your basic multiple choice quiz maker. 1) Check the questions file name and default sound file. 2) Go into the Questions file exten one are installing it with. 5) Start the program, 6) Question file: Choose the questions file you want to use. 7) Default Sound: Choose the sound you want to play on the start up of the program. To make a new questions Fil questions file, do the following: 1) Go into the Questions File Format setting's 2) Choose the type of question you want to use. 3) Press New to open up a new set of questions to use. A. None B. Single Choice C. Multiple C C) You can choose to use no sound, all sound, customized sound or default sound. D) Custom Sound: Press "Default" to change the default settings. Then change the settings to your liking. Press "Save" to save your settings When you press "Default" the following dialog box will appear: To change the default setting's for "Start at the following time." Press "Edit." How you want to use the questions: 1) Single 6a5afdab4c

# **Questions And Answers Crack+ License Key Full Download [Win/Mac] (April-2022)**

Q & A is an easy to use software for creating multiple choice quiz's and playing those quiz's. Q & A has basic features like: - Create Multiple Choice Quiz's - Play Multiple Choice Quiz's with Multiple Choice Selection (Mu Choice Selection with Only One Wrong Answer) - Create Multiple Choice Quiz's with Multiple Choice Selection (Multiple Choice Selection) - Create Multiple Choice Selection with Only One Correct Selection (Multiple Choice Se rules' type software and can be used for any kind of Multiple Choice Selection Quiz. Feel free to suggest improvements in the Version 0.1.0 Release, I am also interested in any questions you may have. Show more... Rating: Multiple Choice Quiz's - Play Multiple Choice Quiz's - Create Multiple Choice Quiz's with Multiple Choice Selection (Multiple Choice Selection with Only One Correct Answer) - Create Multiple Choice Selection with Only One Selection with Only One Correct Selection) - Create Multiple Choice Quiz's with Multiple Choice Gelection (Multiple Choice Selection with Only One Wrong Selection) - Save Quiz's to the Hard Disk (Path to Quiz's Settings) Q 0.1.0 Release, I am also interested in any questions you may have. Rating: 2 Show more... Q & A is an easy to use software for creating multiple choice quiz's and playing those quiz's. Questions & Answers has basic feature with Only One Correct Answer) -

Provides you with four or five (4 or 5) customizable scores and 4 or 5 customizable questions. Questions & Answers allows you to create a set of customized questions. A quiz file can have an unlimited number of questions a Sample.quiz Name: Quiz Example Location: C:\My Documents\QuizExample Apples to Apples is our first quiz. How many apples to give to the baby  $(1 = 20)$  How many apples to give to the baby  $(3 = 0)$  1.(chosen = 20) 2.(chosen 50) How many apples to give to the baby (3 = 100) 2.(chosen = 25) 1.(chosen = 50) 0.(chosen = 50) 0.(chosen = 100) This file is created in winzip, a program available in your computer. You can configure the file name, dest clear example of that in this file is as follows: 2. (She gave him a pacifier.) Files have the following naming conventions: .quiz The quiz name .mc The marks file .txt The question file .mcr The marks data (i.e. the numbe provides the best documentation for the program. Where you can find documentation: The program's startup and shutdown messages are located in a file called "Alerts.txt". You can find the program's startup and shutdown mess pm, edited 1 time in total.

## **What's New in the Questions And Answers?**

# **System Requirements:**

\*\*Sorcerers Online may not run on every device. \*\*The game requires an active Internet connection to play. \*\*The game requires a compatible Internet browser, such as Internet Explorer, Google Chrome, Mozilla Firefox, and S \*\*System requirements are subject to change. \*\*The game may use more system resources. \*\*Maximum resolution

Related links:

<https://www.raven-guard.info/game-aicon-pack-51-crack-with-key/> <https://sketexpaytisares.wixsite.com/lawallesssec/post/format-visualizer-net-crack-license-key-free-download-updated> <https://www.fashionservicenetwork.com/wp-content/uploads/2022/06/FBQuick.pdf> <http://conbluetooth.net/?p=3968> <https://dox.expert/?p=16950> [https://semiahmoomarina.com/wp-content/uploads/2022/06/Stepbystep\\_Derivative\\_Calculator\\_Activation\\_Code\\_With\\_Keygen\\_PCWindows.pdf](https://semiahmoomarina.com/wp-content/uploads/2022/06/Stepbystep_Derivative_Calculator_Activation_Code_With_Keygen_PCWindows.pdf) [http://www.acasi.org/wp-content/uploads/Skater\\_NET\\_Obfuscator.pdf](http://www.acasi.org/wp-content/uploads/Skater_NET_Obfuscator.pdf) [https://shahinshahri.ir/wp-content/uploads/2022/06/Excel\\_To\\_VCard\\_Converter\\_\\_Crack\\_\\_\\_March2022.pdf](https://shahinshahri.ir/wp-content/uploads/2022/06/Excel_To_VCard_Converter__Crack___March2022.pdf) <https://photognow.com/wp-content/uploads/2022/06/netadomi.pdf> <https://www.spaziodentale.it/wp-content/uploads/2022/06/benval.pdf>

 $4/4$